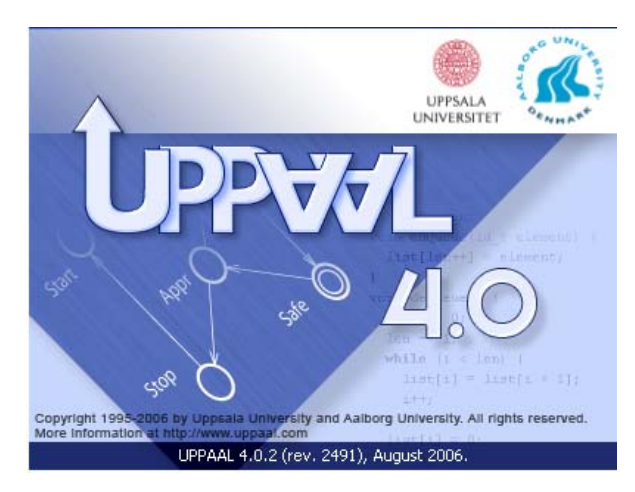

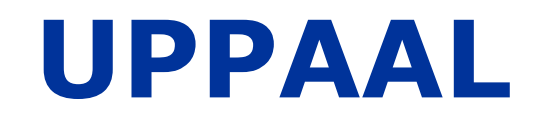

#### *Verification Engine, Options & Patterns*

#### **Alexandre David1.2.05**

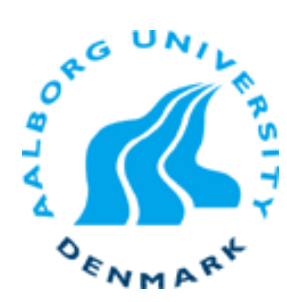

#### **Outline**

#### UPPAAL

- Modelling Language
- Specification Language
- **I**UPPAAL Verification Engine
	- Symbolic exploration algorithm

Intuitiononly

- Zones & DBMs
- **NANAILIBRA** Verification Options
- **RADIMER Patterns**

**Goal: Be able to use the tool &understand what you are doing, not what the tool is doing.**

#### **Modelling Language**

# **TA in a Nutshell**

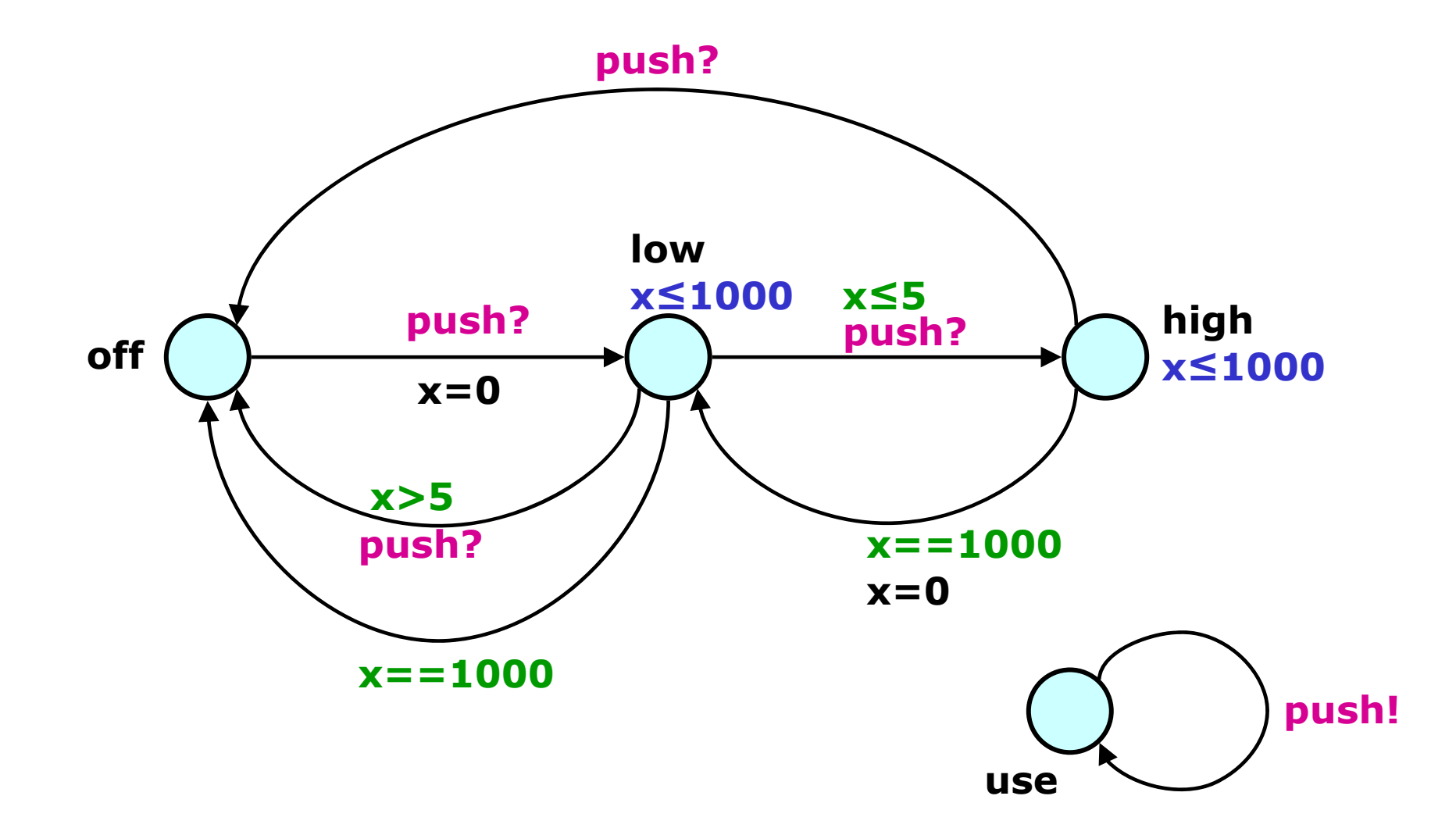

## **Modeling Language**

- Network of  $TA =$  instances of templates
	- argument *const type expression*
	- argument *type& name*
- **Types** 
	- built-in types: *int*, *int[min,max ]*, *bool*, arrays
	- *typedef struct { … } name*
	- *typedef built-in-type name*

*+scalar sets*

- Informationsteknologi **R** Functions
	- C-style syntax, no pointer but references OK.
	- **B** Select
		- *name : type*

#### **Un-timed Example: Jugs**

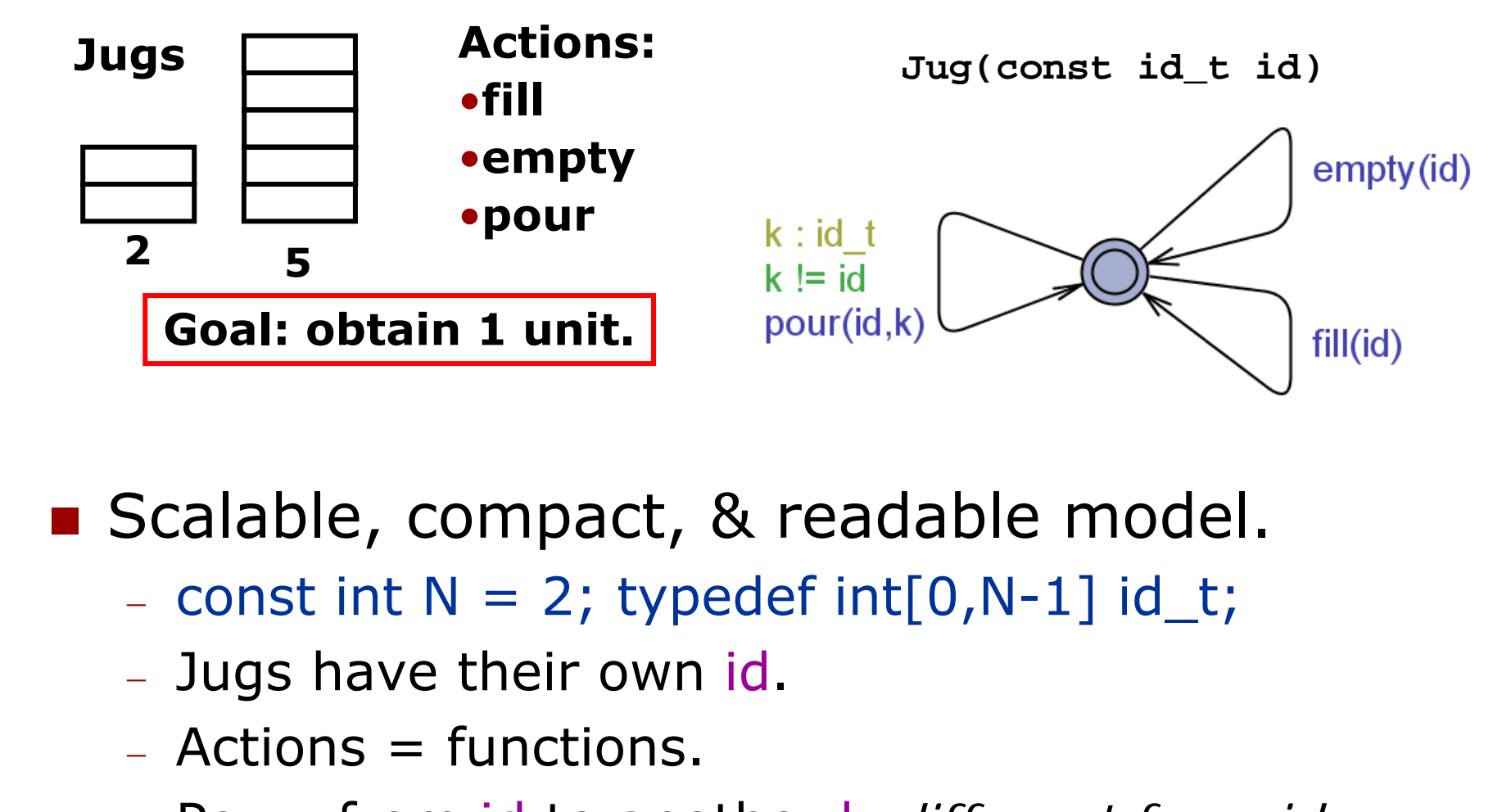

■ Scalable, compact, & readable model.

- $-$  const int N = 2; typedef int[0,N-1] id\_t;
- Jugs have their own id.
- − Actions = functions.
- − Pour: from id to another k *different from id*.

## **Jugs cont.**

- **Dange 1 Jug levels & capacities:** int level[N]; const int capa $[N] = \{2,5\}$ ;
- $\quad \blacksquare \quad$  void <code>empty(id\_t</code> i)  $\;$  <code>{</code> level[i]=0;  $\}$
- $\blacksquare$  void fill(id\_t i)  $\{$  [evel[i] = capa[i];  $\}$

```
Informationsteknologi
   \mathcal{L}^{\mathcal{L}}void pour(id_t i, id_t j)
        \{\mathsf{int}\ \mathsf{max}\ =\ \mathsf{capa[j]} - \mathsf{level[j]};
                int poured = level[i] <? max;
                level[i] -= poured;
                level[j] += poured;
        }
```
Auto-instantiation: system Jug;

## **Train-Gate Crossing (Exercise)**

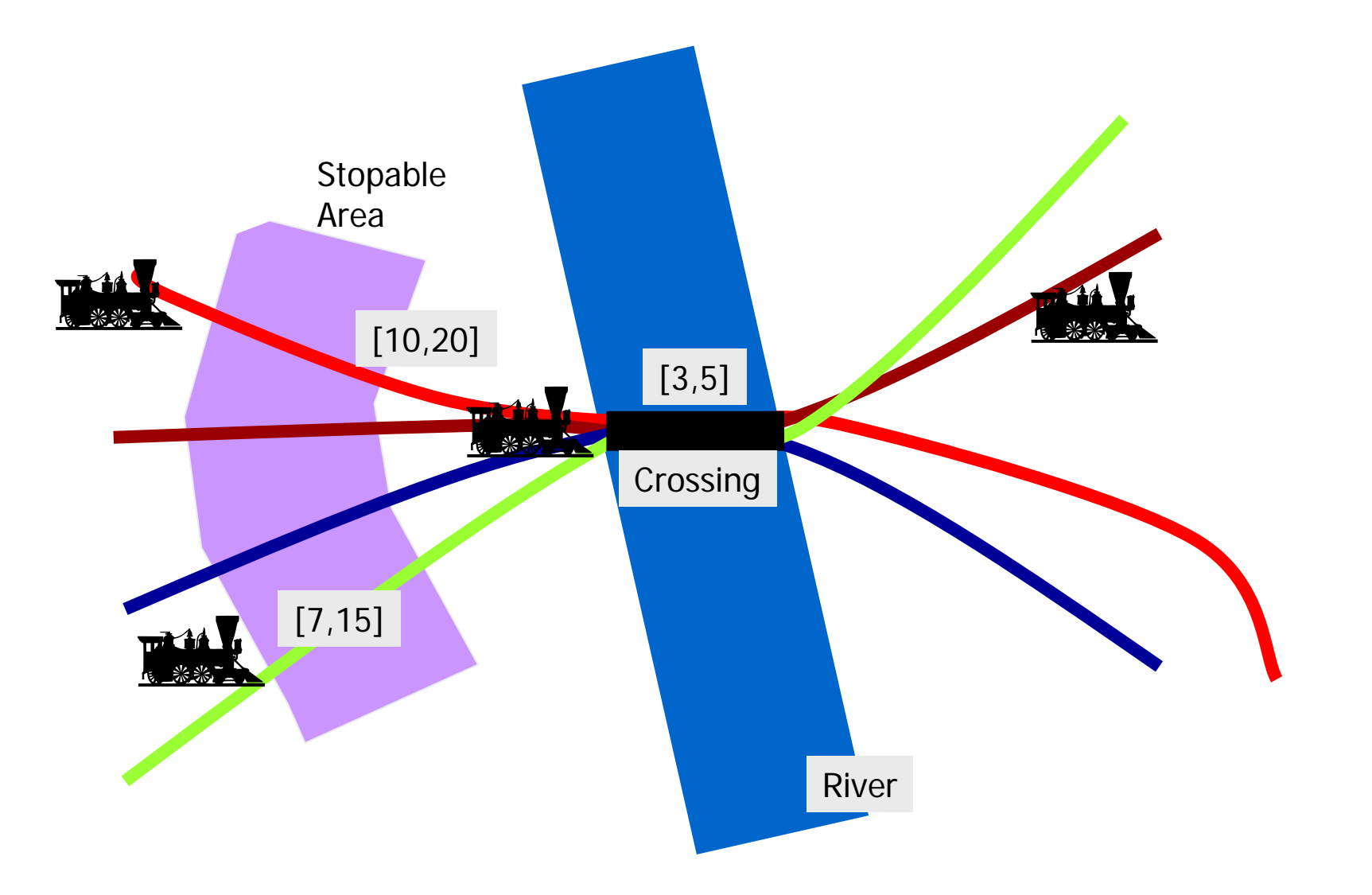

#### **Train-Gate Modeling**

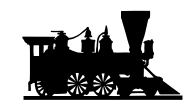

**Train(const id\_t id)**

**N trains...**

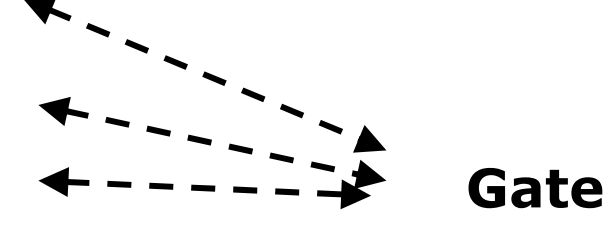

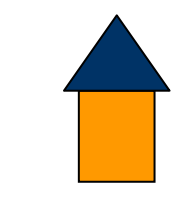

**Communication via channels.chan appr[N], stop[N], leave[N]; urgent chan go[N];**

*controller*

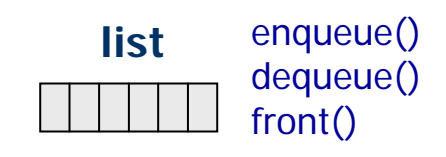

Informationsteknologi ■ Scale the model:

 $-$  const int N = 6; typedef int[0,N-1] id\_t;

- **The Trains have their local clocks.**
- **The gate has its local list & functions.**

#### **Train-Gate Crossing**

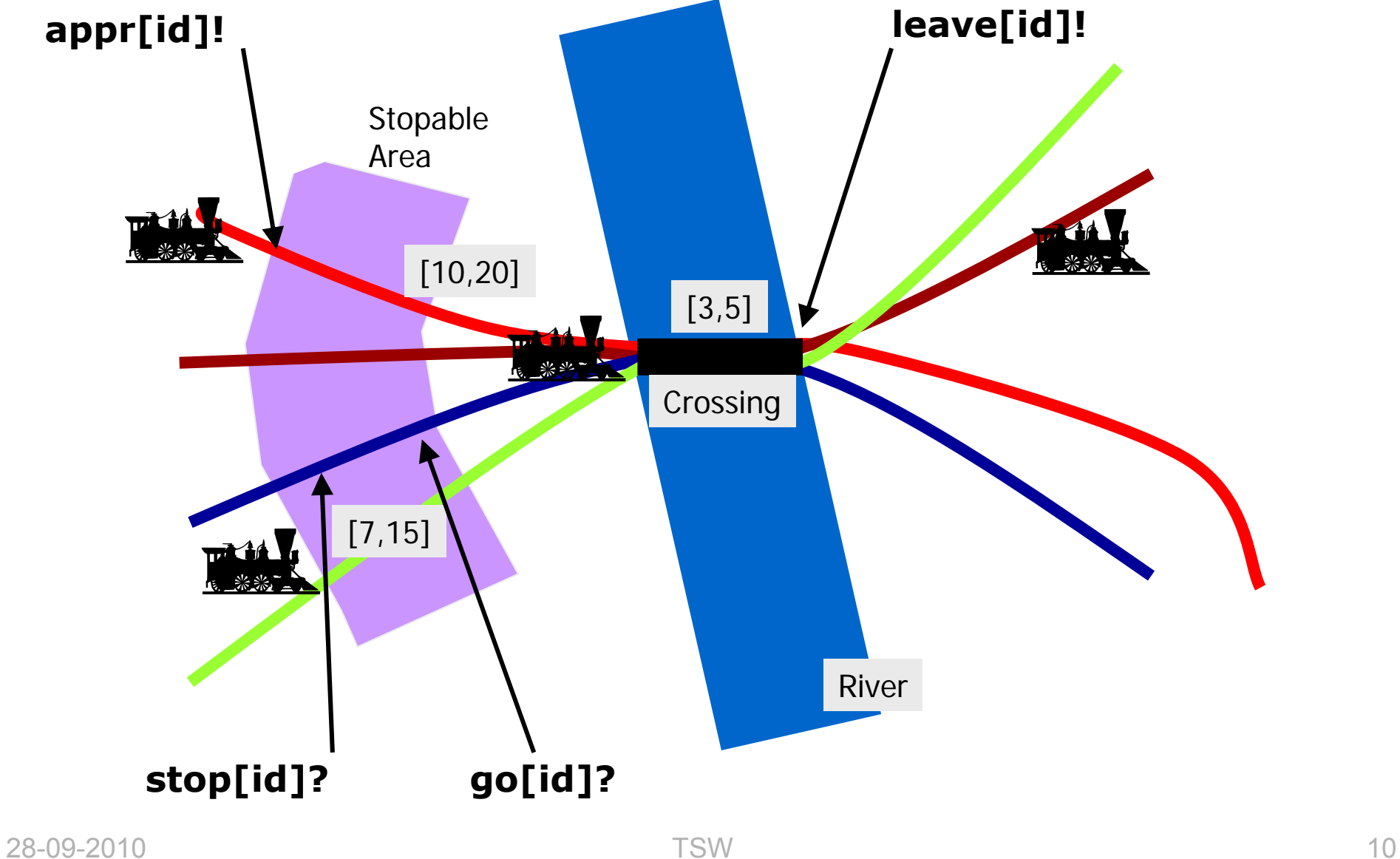

#### **Scalar Sets**

- Use: *typedef scalar[N] setA;*
	- defines a set of N scalars,
	- *typedef scalar[N] setB;* defines another set of N scalars,
	- it is very important to use the typedef.
	- − *chan a[setA];* is an array of channels ranging over a scalar set – similarly for other types.
	- limited operations to keep scalars symmetric.
- Informationsteknologi ■ A way to specify symmetries in the model.
	- UPPAAL uses symmetry reduction automatically.
	- Reduction: Project the current state to a representative of its equivalence class (w.r.t. symmetry).

#### **Specification Language**

- **No. 2018** Validation Properties
	- − Possibly: E**<>** *P*
- **Safety Properties**

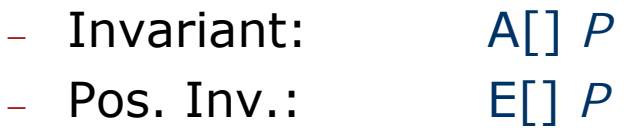

- Informationsteknologi  $\blacksquare$  Liveness Properties
	- − Eventually: A**<>** *P*
	- $-$  Leadsto: P $\rightarrow$  $P \rightarrow Q$
	- **Bounded Liveness** 
		- − Leads to within: *P* → <sub>≤t</sub> *Q*

The expressions *P* and *Q* must be type safe, **side effect free**, and evaluate to a boolean.

Only references to integer variables, constants, clocks, and locations are allowed (and arrays of these).

- **No. 2018** Validation Properties
	- − Possibly: Possibly: E**<>** *P*
- **B** Safety Properties
	- − Invariant: A[] *P*
	- − Pos. Inv.: E[] *P*
- Informationsteknologi  $\blacksquare$  Liveness Properties
	- − Eventually: A<> *P*
	- − Leadsto: P → *Q*
	- **Bounded Liveness** 
		- − Leads to within: *P* → <sub>≤t</sub> *Q*

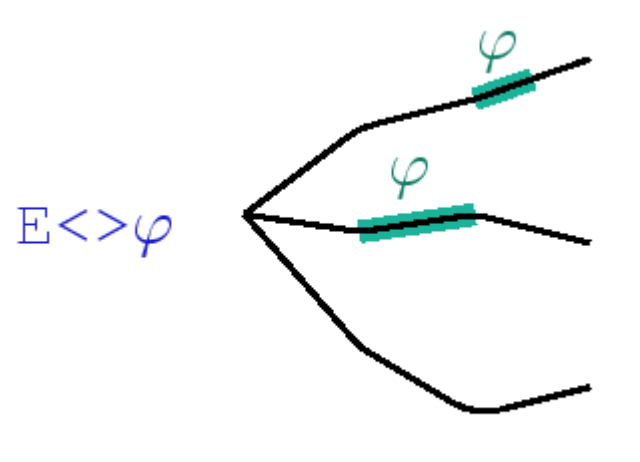

- **NALIMATION Properties** 
	- − Possibly: E<> *P*
- Informationsteknologi **Safety Properties** 
	- − Invariant: A[] *P* − Pos. Inv.: E[] *P*
	- $\blacksquare$  Liveness Properties
		- − Eventually: A<> *P*
		- − Leadsto: P → *Q*
	- **Bounded Liveness** 
		- − Leads to within: *P* → <sub>≤t</sub> *Q*

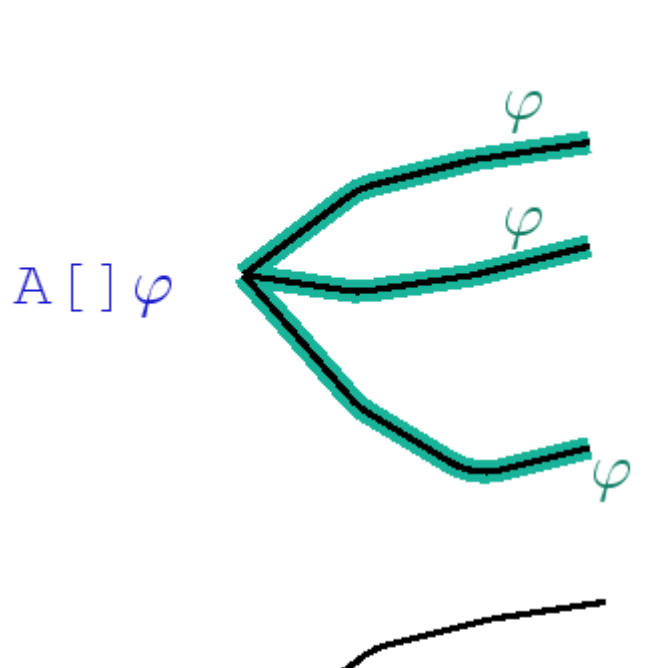

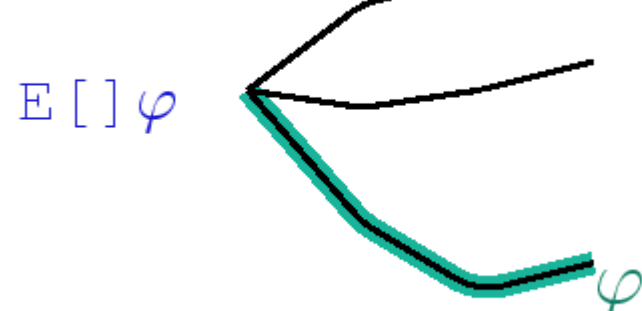

- **NALIMATION Properties** 
	- − Possibly: E<> *P*
- **B** Safety Properties
	- − Invariant: A[] *P*
	- − Pos. Inv.: E[] *P*
- Informationsteknologi  $\blacksquare$  Liveness Properties
	- − Eventually: A**<>** *P*
	- $-$  Leadsto: P $\rightarrow$  $P \rightarrow Q$
	- **Bounded Liveness** 
		- − Leads to within: *P* → <sub>≤t</sub> *Q*

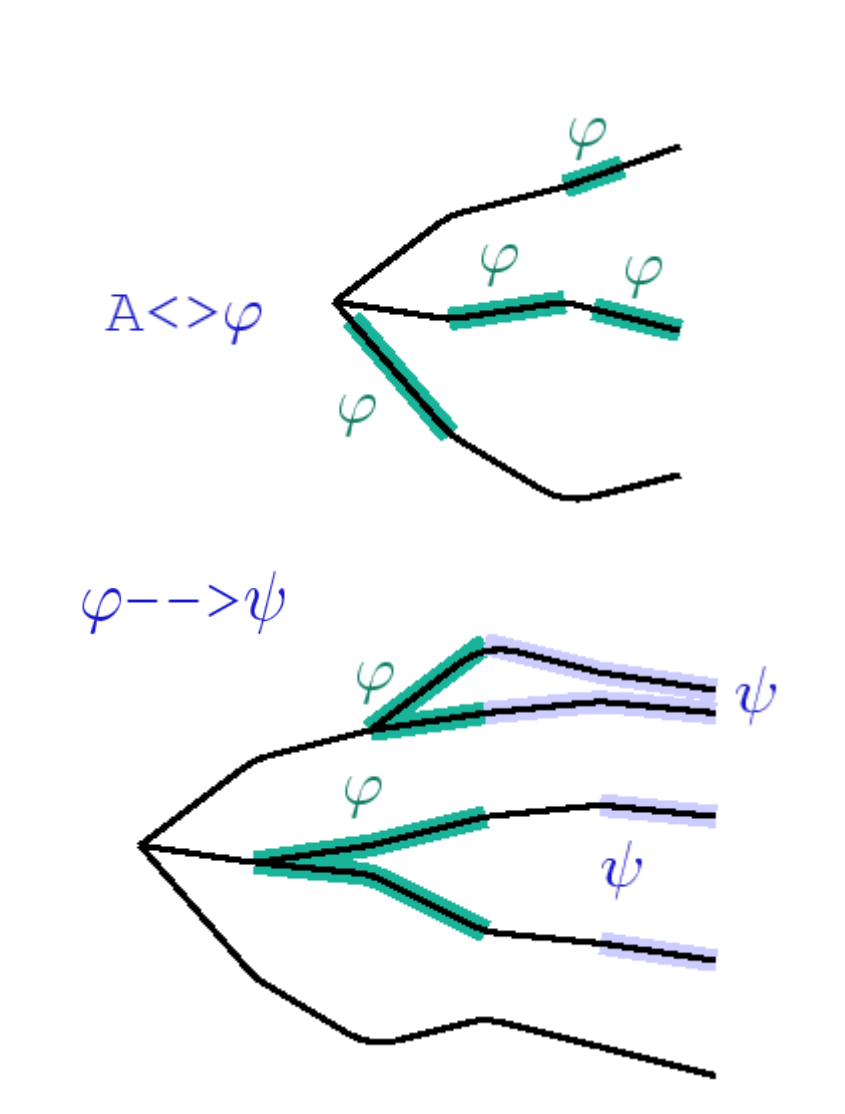

- **NALIMATION Properties** 
	- − Possibly: E<> *P*
- **B** Safety Properties
	- − Invariant: A[] *P*
	- − Pos. Inv.: E[] *P*
- $\blacksquare$  Liveness Properties
	- − Eventually: A<> *P*
	- − Leadsto: P → *Q*
- Informationsteknologi **Bounded Liveness** 
	- − Leads to within: *P* → <sub>≤t</sub> *Q*

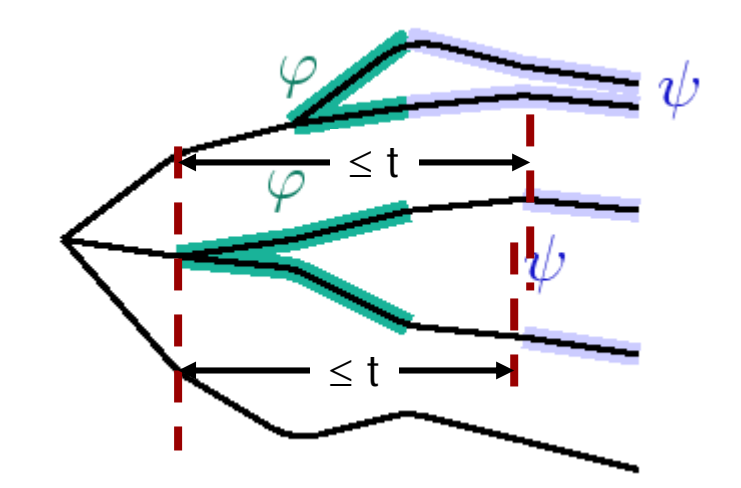

### **Jug Example**

- **Safety: Never overflow.** 
	- A[] forall(i:id\_t) level[i] <= capa[i]
- Informationsteknologi ■ Validation/Reachability: How to get 1 unit. E<> exists(i:id\_t) level[i] == 1

### **Train-Gate Crossing**

**Safety: One train crossing.** 

- A[] forall (i : id\_t) forall (j : id\_t) Train(i).Cross && Train(j).Cross imply  $i = i$
- Informationsteknologi **Liveness: Approaching trains eventually** cross.
	- Train(0).Appr --> Train(0).Cross
	- Train(1).Appr --> Train(1).Cross

…

- **No deadlock.** 
	- A[] not deadlock

#### **UPPAAL Verification Engine**

## **Overview – Intuition Only**

- Zones and DBMs
- **Reachability algorithm revisited**
- **Reading Minimal Constraint Form**

#### **Zones** *From infinite to finite*

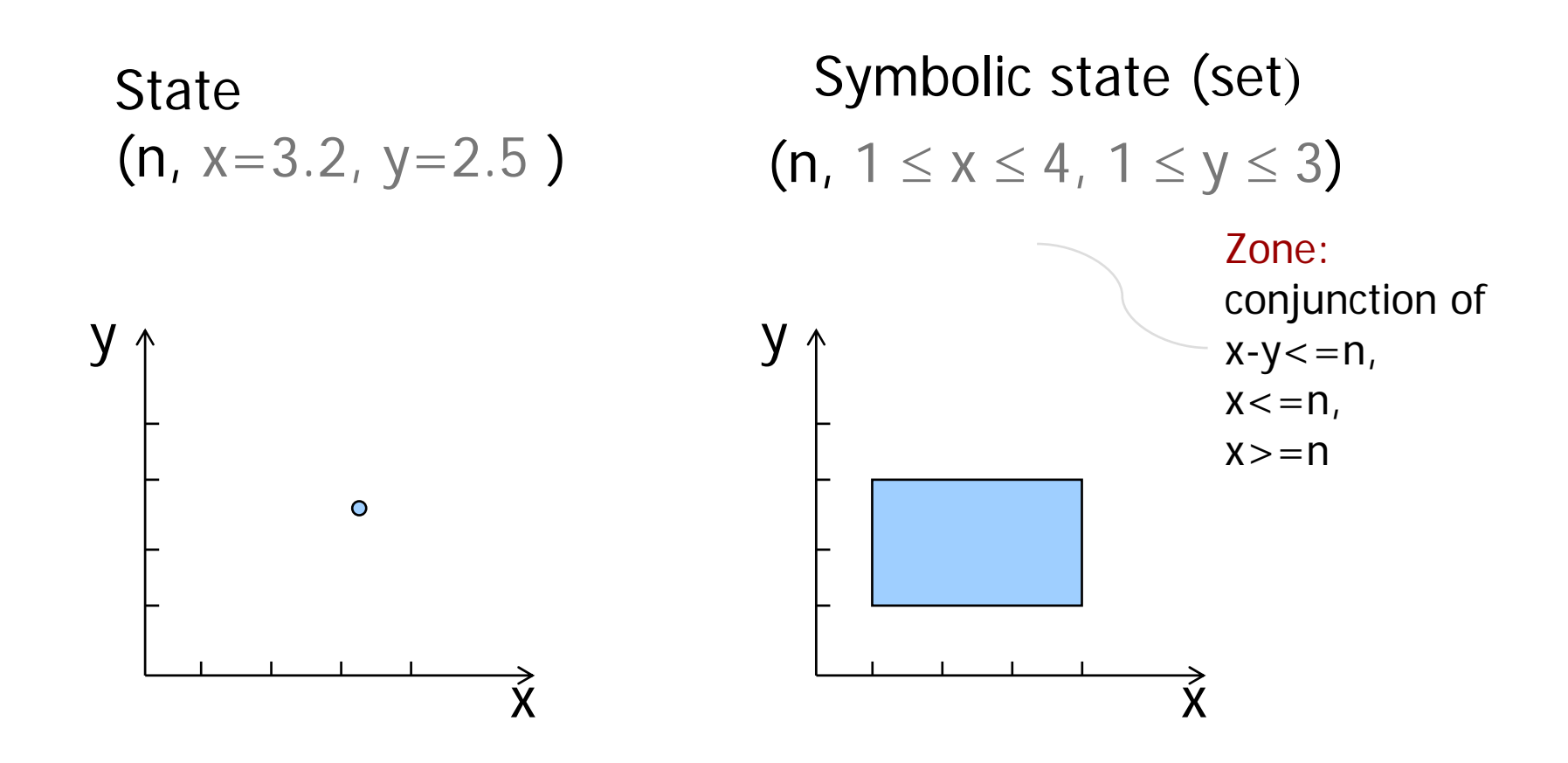

#### **Symbolic Transitions**

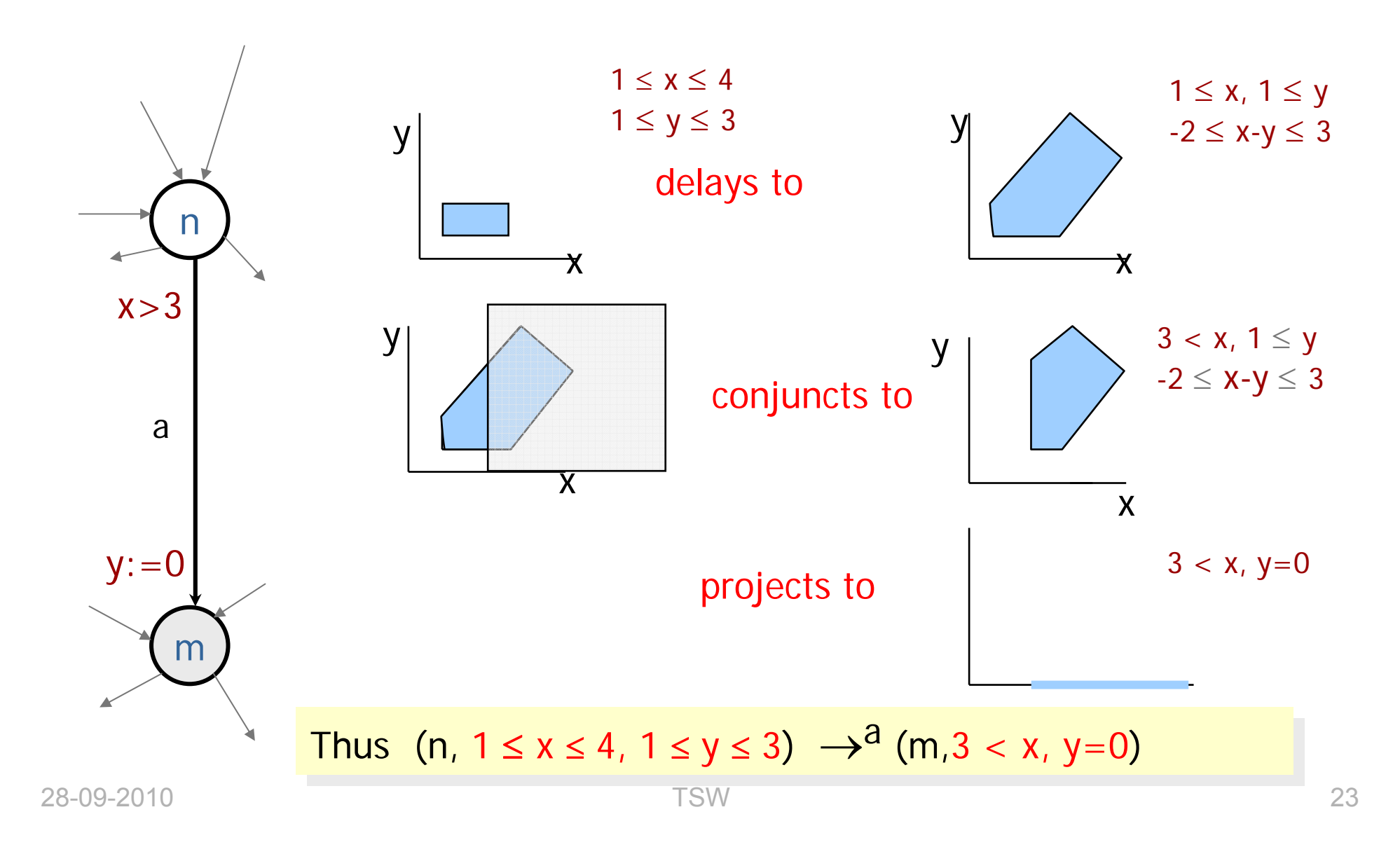

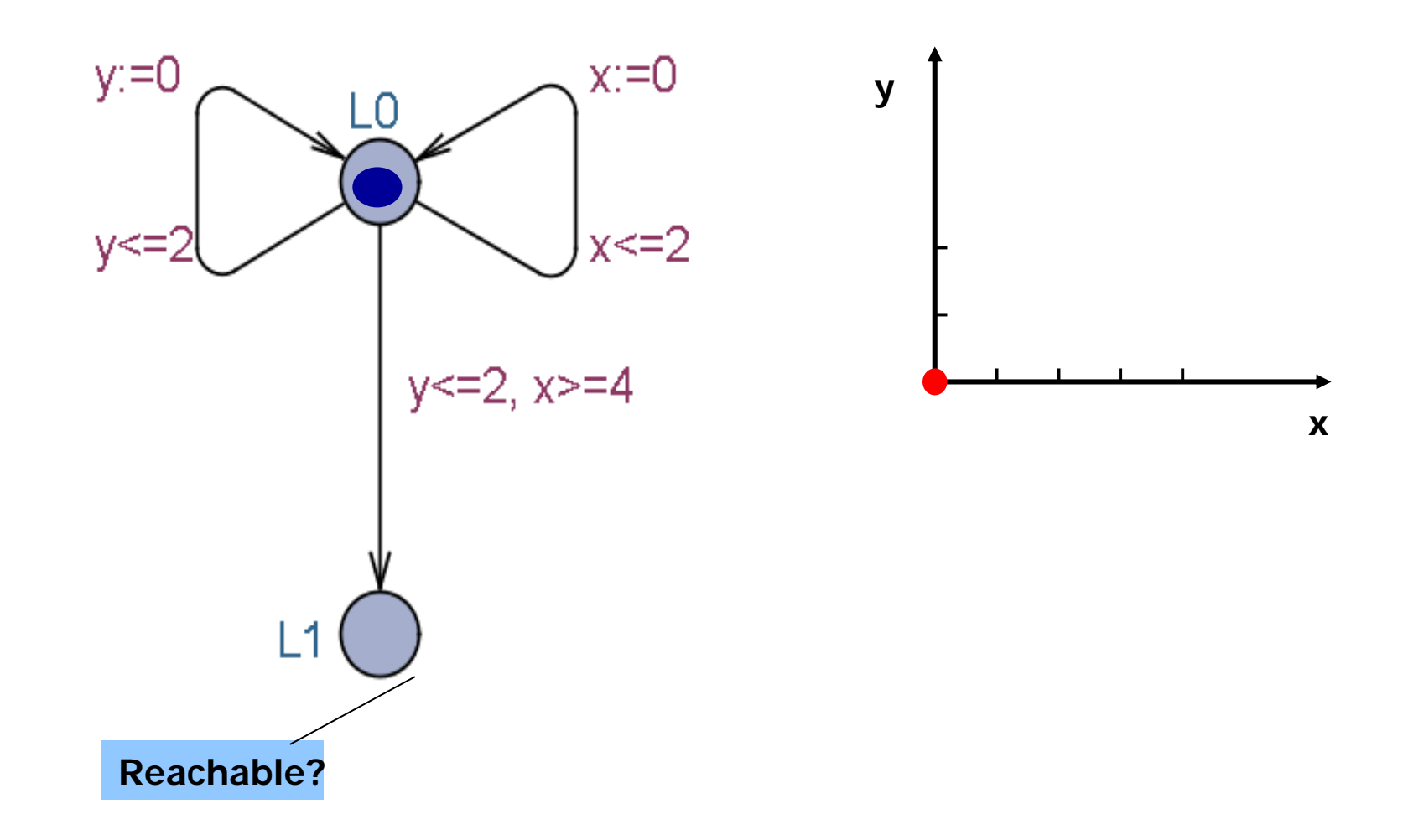

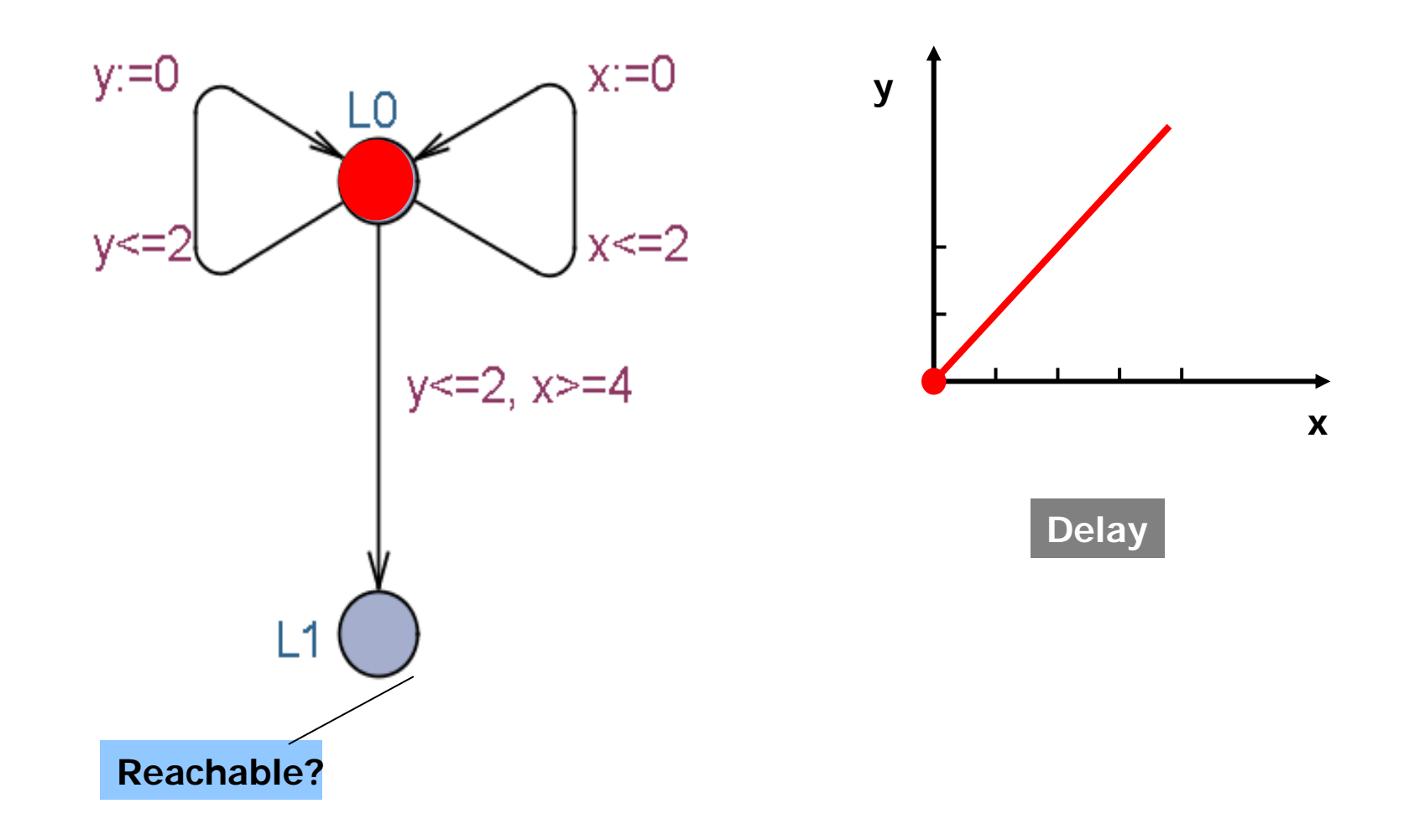

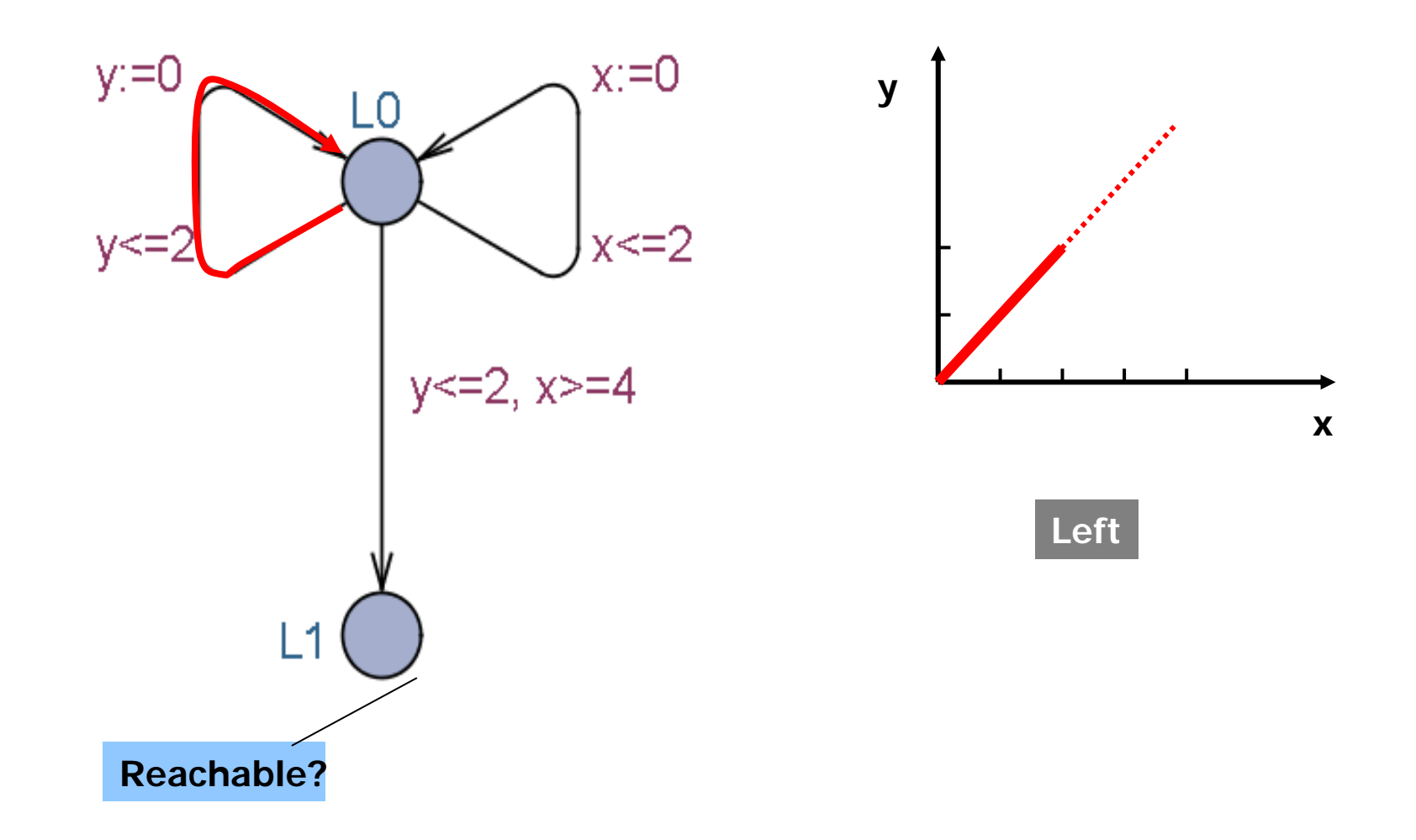

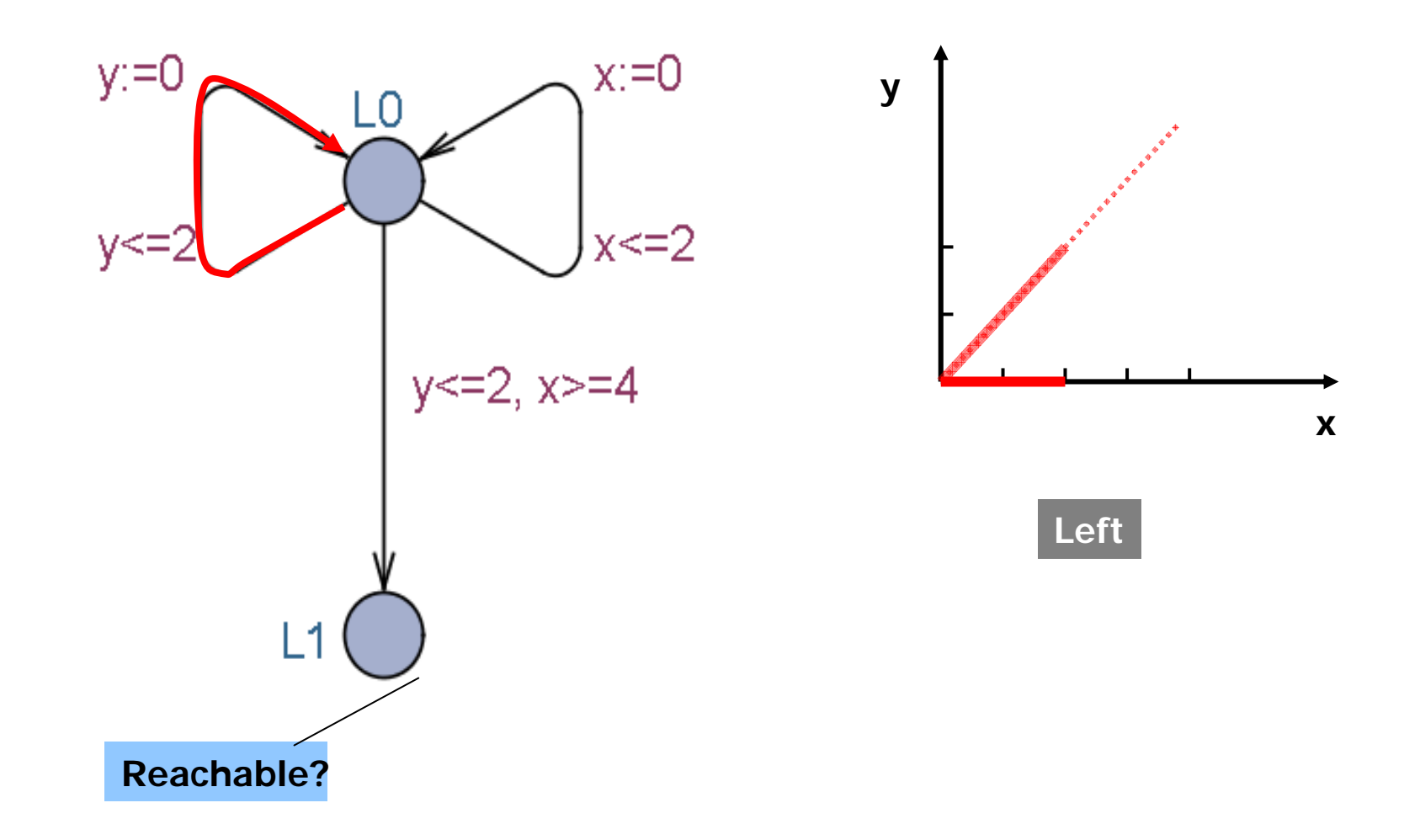

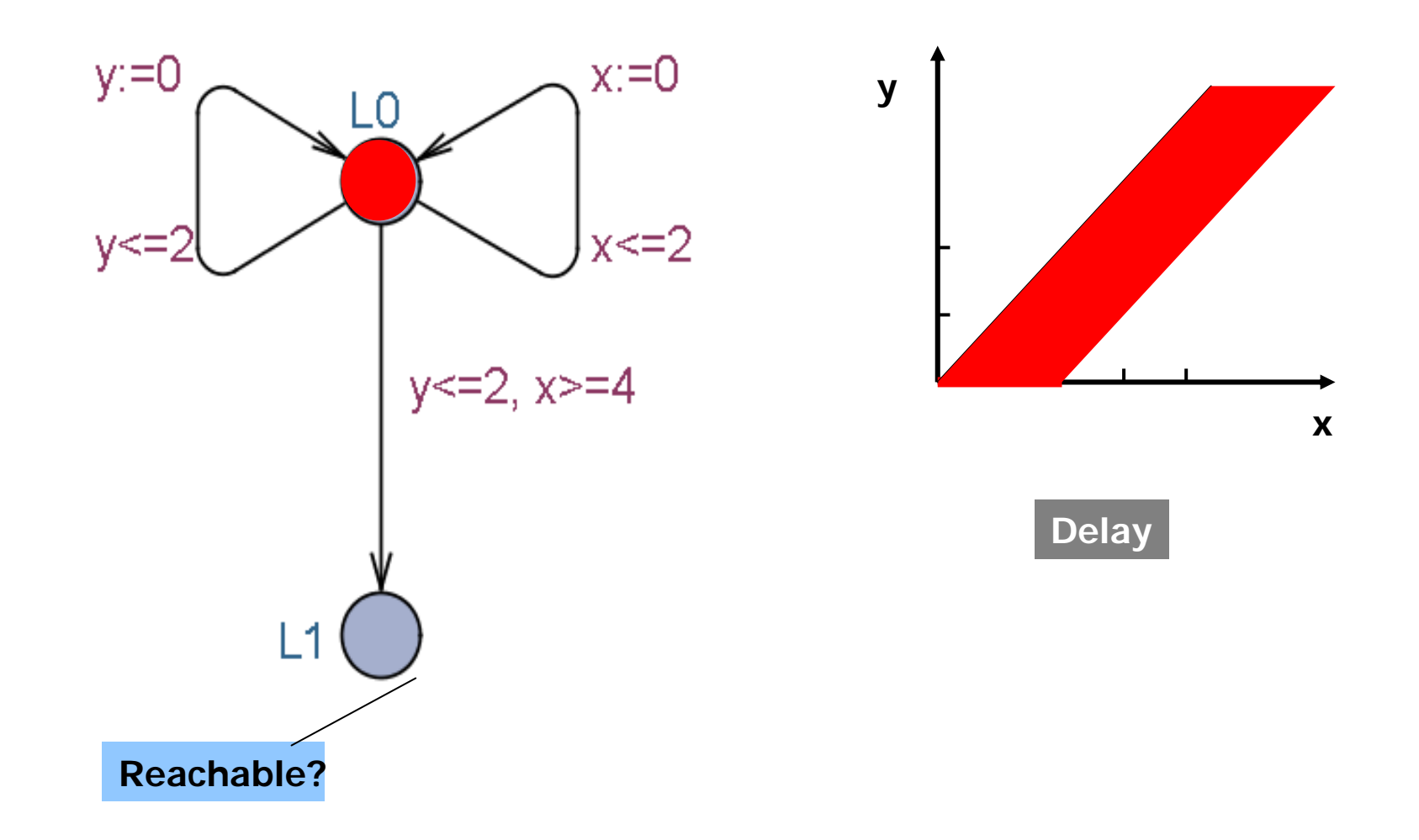

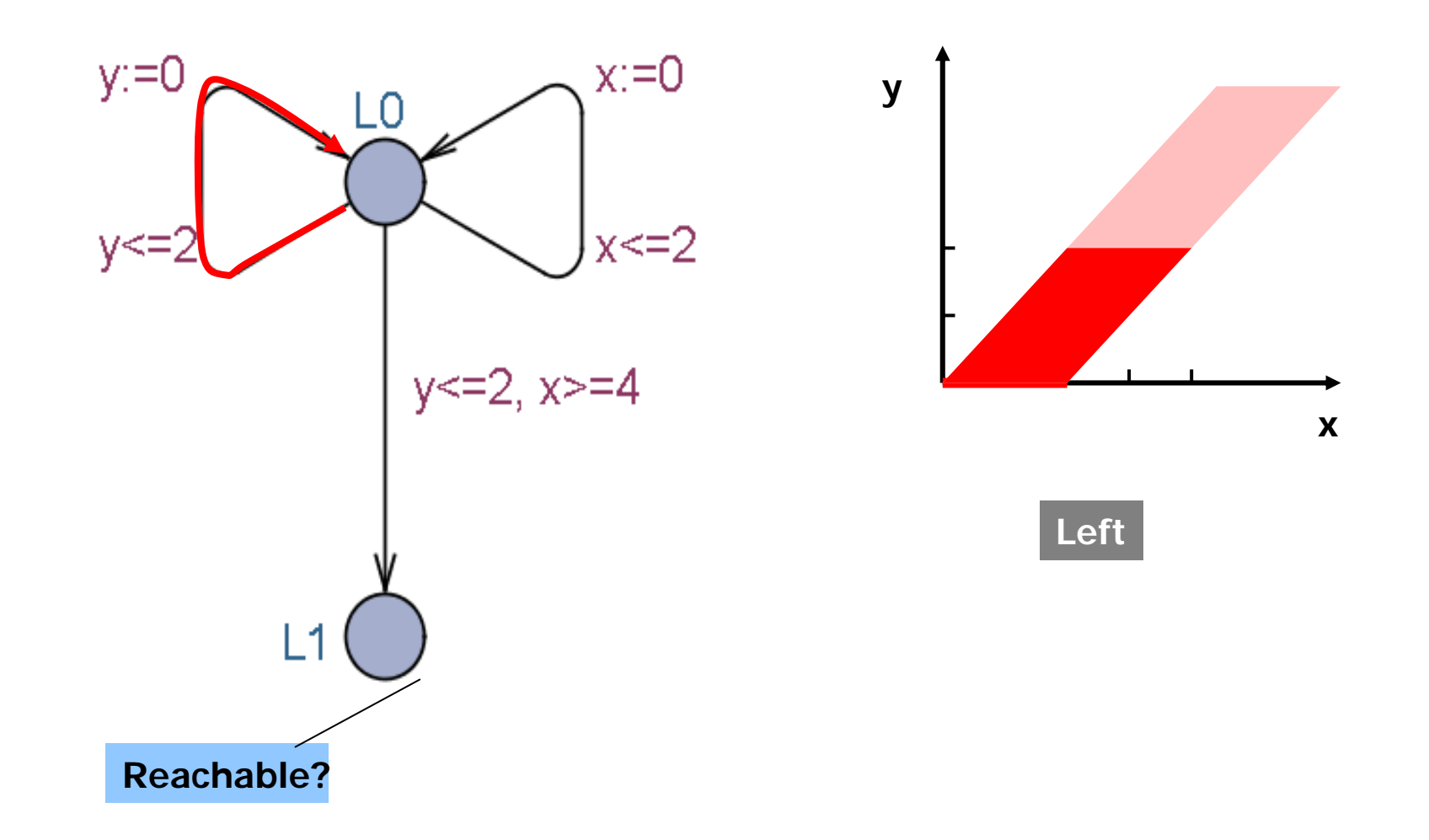

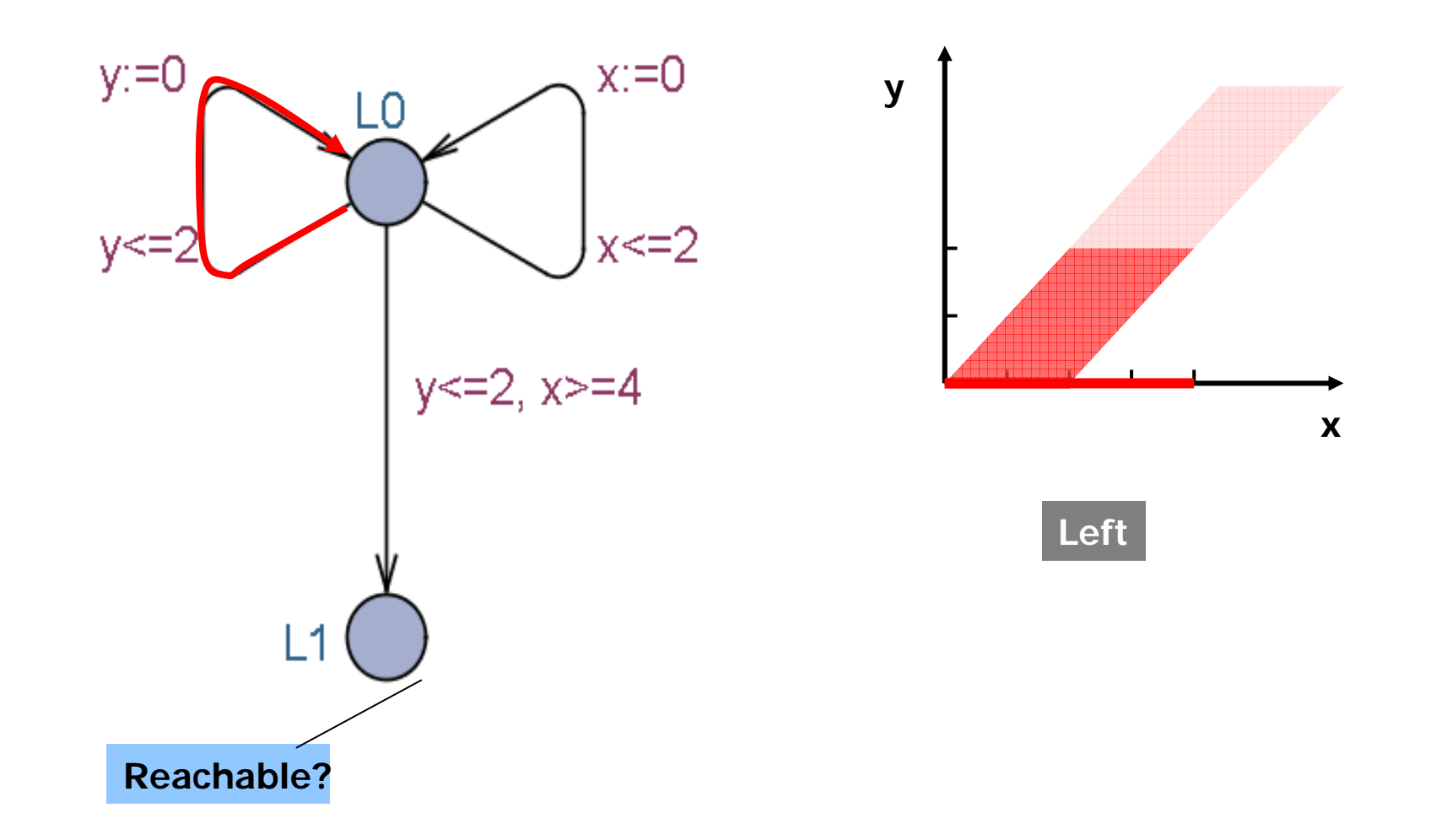

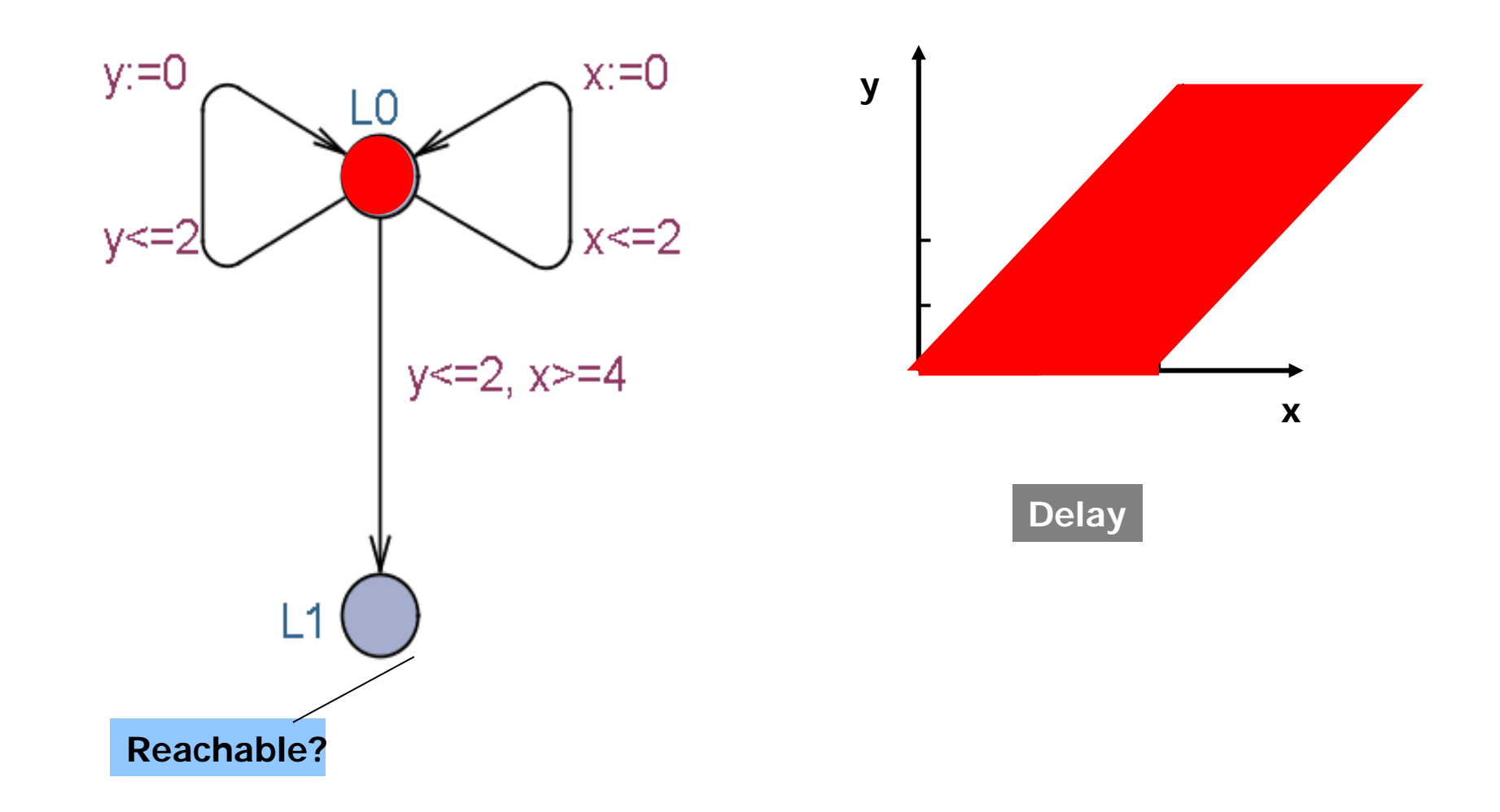

![](_page_31_Figure_1.jpeg)

**Init -> Final ?**

![](_page_32_Figure_2.jpeg)

**Init -> Final ?**

![](_page_33_Figure_2.jpeg)

**INITIAL Passed** := Ø; **Waiting** := { $(n_0, Z_0)$ }

pick **(n,Z)** in **Waiting**

**Init -> Final ?**

![](_page_34_Figure_2.jpeg)

**INITIAL Passed** := Ø; **Waiting** := { $(n_0, Z_0)$ }

**REPEAT**pick **(n,Z)** in **Waiting if** (n,Z) = Final **return true**

**Init -> Final ?**

![](_page_35_Figure_2.jpeg)

**INITIAL Passed** := Ø; **Waiting** := { $(n_0, Z_0)$ }

**REPEAT**pick **(n,Z)** in **Waiting if** (n,Z) = Final **return true for all** (n,Z)→(**n'**,Z'): **if** for some (**n'**,Z'') **Z'**<sup>⊆</sup> **Z'' continue**

**Init -> Final ?**

![](_page_36_Figure_2.jpeg)

**INITIAL Passed** := Ø; **Waiting** := { $(n_0, Z_0)$ }

#### **REPEAT**pick **(n,Z)** in **Waiting if** (n,Z) = Final **return true for all** (n,Z)→(**n'**,Z'): **if** for some (**n'**,Z'') **Z'**<sup>⊆</sup> **Z'' continue else** add (n',Z') to **Waiting**

**Init -> Final ?**

![](_page_37_Figure_2.jpeg)

**INITIAL Passed** := Ø; **Waiting** := { $(n_0, Z_0)$ }

#### **REPEAT**

pick **(n,Z)** in **Waiting if** (n,Z) = Final **return true for all** (n,Z)→(**n'**,Z'): **if** for some (**n'**,Z'') **Z'**<sup>⊆</sup> **Z'' continue else** add (n',Z') to **Waiting** move (n,Z) to **Passed**

**Init -> Final ?**

![](_page_38_Figure_2.jpeg)

**INITIAL Passed** := Ø; **Waiting** := { $(n_0, Z_0)$ }

#### **REPEAT**

pick **(n,Z)** in **Waiting if** (n,Z) = Final **return true for all** (n,Z)→(**n'**,Z'): **if** for some (**n'**,Z'') **Z'**<sup>⊆</sup> **Z'' continue else** add (n',Z') to **Waiting** move (n,Z) to **Passed**

#### **Difference Bound Matrices**

$$
\begin{array}{|c|c|c|c|c|} \hline x_0 - x_0 & = 0 & x_0 - x_1 < = -2 & x_0 - x_2 < = -1 \\ \hline x_1 - x_0 < = 6 & x_1 - x_1 < = 0 & x_1 - x_2 < = 3 \\ \hline x_2 - x_0 < = 5 & x_2 - x_1 < = 1 & x_2 - x_2 < = 0 \\ \hline \end{array} \quad \begin{array}{|c|c|c|c|c|c|c|} \hline x_0 & = & x_0 - x_2 < = -1 \\ \hline x_1 - x_0 & = & x_0 - x_2 < = 0 \\ \hline x_2 - x_0 & = & x_0 - x_2 < = 0 \\ \hline \end{array}
$$

![](_page_39_Figure_2.jpeg)

#### **Difference Bound Matrices**

$$
x_0 - x_0 < = 0
$$
\n
$$
x_0 - x_1 < = -2
$$
\n
$$
x_0 - x_2 < = -1
$$
\n
$$
x_1 - x_0 < = 6
$$
\n
$$
x_1 - x_1 < = 0
$$
\n
$$
x_1 - x_2 < = 3
$$
\n
$$
x_2 - x_0 < = 5
$$
\n
$$
x_2 - x_1 < = 3
$$
\n
$$
x_2 - x_2 < = 0
$$

$$
x_i - x_j < = c_{ij}
$$

![](_page_40_Figure_3.jpeg)

Canonical representation: All constraints **as tight as possible**. Needed for inclusion checking. → **Unique** DBM to represent a zone.

#### **Canonical Datastructures for Zones**

*Minimal Constraint Form*

**RTSS 1997**

![](_page_41_Figure_3.jpeg)

28-09-2010 TSW 49

#### **Verification Options**

## **Verification Options**

![](_page_43_Picture_1.jpeg)

#### **Search Order**

Depth First Breadth First**State Space Reduction** NoneConservative**Aggressive State Space Representation** DBMCompact Form Under Approximation Over Approximation **Diagnostic Trace** Some

ShortestFastest

#### **State Space Reduction**

![](_page_44_Figure_1.jpeg)

**No Cycles**: **Passed** list not needed for termination

#### **State Space Reduction**

![](_page_45_Figure_1.jpeg)

#### **Cycles:**

Only symbolic states involving loop-entry points need to be saved on **Passed** list

#### **Over-approximation**

*Convex Hull*

**S1**  $\mathbf{I}_{x\geq 1,y\geq 1}$  $x > 2, y > 2$  $x < 3, y$  $x<5$  $x \le 2, y \ge 3$ 

**TACAS04:** An **EXACT** method performing as well as Convex Hull has been developed based on abstractions taking max constants into account.

![](_page_46_Figure_4.jpeg)

#### **Under-approximation** *Bitstate Hashing*

![](_page_47_Figure_1.jpeg)

# **Under-approximation**

#### *Bitstate Hashing*

![](_page_48_Figure_2.jpeg)

#### **Modelling Patterns**

## **Variable Reduction**

- **Reduce size of state** space by explicitly resetting variables when they are not used!
- Informationsteknologi **Automatically** performed for clock variables (active clock reduction)

```
// Remove the front element of the queue
void dequeue()
        int i = 0;
        len = 1;while (i < len)\left\{ \right.list[i] = list[i + 1];i++;
         list[i] = 0;
```
## **Clock Reduction (Automatic)**

![](_page_51_Figure_1.jpeg)

#### **Synchronous Value Passing**

![](_page_52_Figure_1.jpeg)

## **Atomicity**

- **Loops & complex** control structures:C-functions.
- Informationsteknologi **To allow encoding of** multicasting.

**Committed locations.** 

![](_page_53_Figure_4.jpeg)

### **Bounded Liveness**

- $\blacksquare$  Leads to within: φ  $\rightarrow$  <sub>≤t</sub> ψ
	- − More efficient than leadsto: φ leadsto<sub>≤t</sub> ψ reduced to A $\Box$ (b $\Rightarrow$ z  $\leq$  t) with
	- − bool **b** set to true and clock  $z$  reset when  $\varphi$  holds.
	- When  $ψ$  holds set b to false.

![](_page_54_Figure_5.jpeg)

#### **Bounded Liveness**

**The truth value of b indicates whether or** not  $\psi$  should hold in the future.

![](_page_55_Figure_2.jpeg)

#### **Timers**

#### Parametric timer:

- (re-)start(value) **start! var=value**
- Informationsteknologi **E** expired? **active** (bool) **active go?** (bool+urgent chan)
	- **n** time-out event **timeout?**

![](_page_56_Figure_5.jpeg)

Declare 'to' with a tight range.

#### **Zenoness**

- **Problem: UPPAAL does not check for** zenoness directly.
	- − A model has "zeno" behavior if it can take an infinite amount of actions in finite time.
	- That is usually not a desirable behavior in practice.
	- Zeno models may wrongly conclude that some properties hold though they logically should not.
	- Rarely taken into account.
- Informationsteknologi ■ Solution: Add an observer automata and check for non-zenoness, i.e., that time will always pass.

#### **Zenoness**

![](_page_58_Figure_1.jpeg)

Detect by •adding the observer:

![](_page_58_Picture_3.jpeg)

Constant (10) can be anything (>0), but choose it well w.r.t. your model for efficiency. Clocks 'x' are local.

•and check the property **ZenoCheck.A --> ZenoCheck.B**